$3.$ 

 $4$ 

**股票开户后多久能交易--股票开户后多久可以交易-股识吧**

 $1.$ 

 $2.$ 

## 9 30 11 30 1 3

 $($ 

 $T+2$  $2$ 

 $T+5$ 

 $1$  $2<sub>l</sub>$  $(1)$  $($  $(2)$  (2)  $(40/$ 

 $50$  /  $)$  $(3)$ 

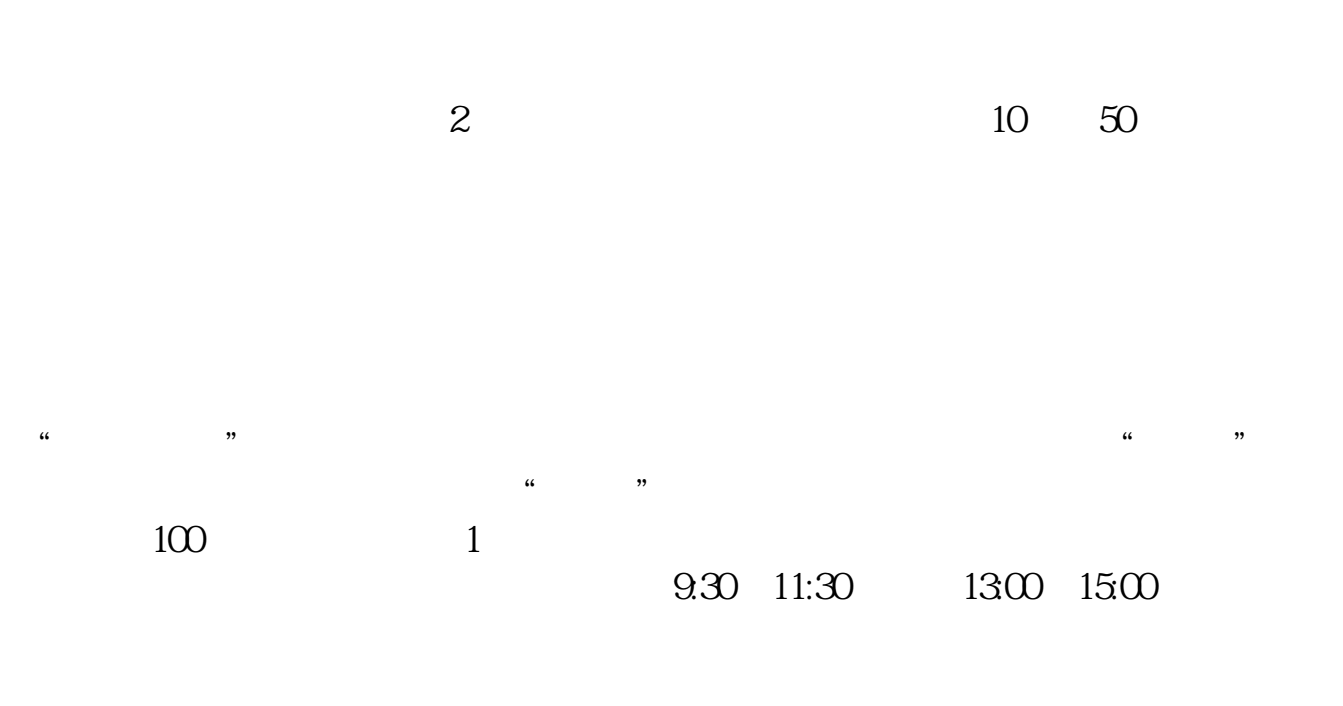

人**?**<br>第一

 $90\%$  50%~100%

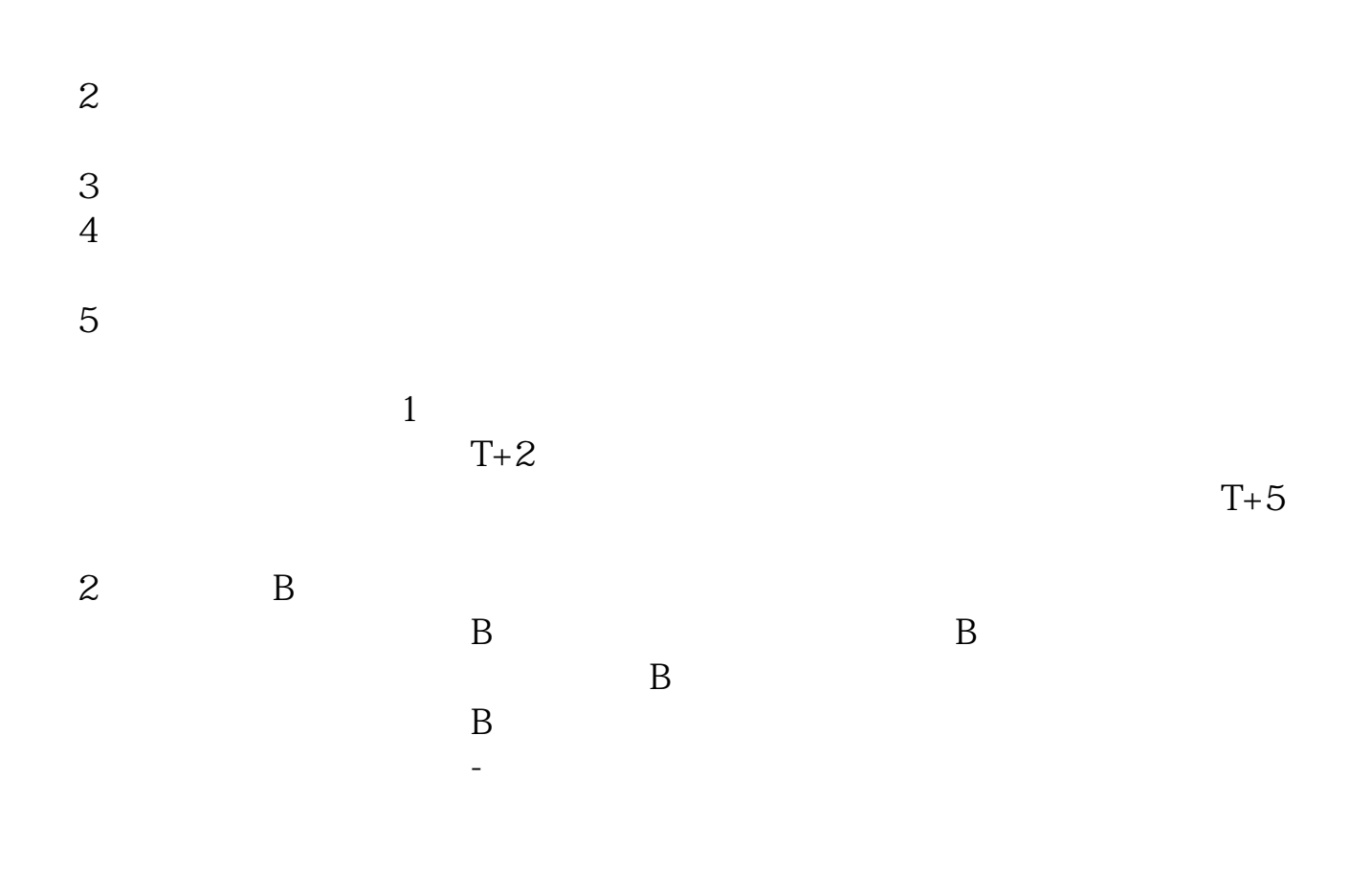

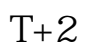

 $2$ 

 $($ 

 $T+5$ 

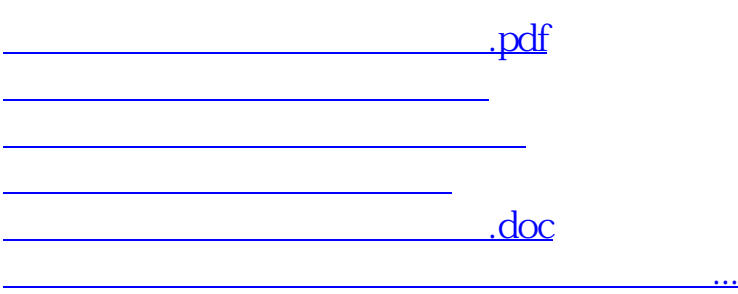

https://www.gupiaozhishiba.com/chapter/807.html